**Exam** : **CAT-080** 

Title : CA Spectrum Infrastructure

Manager r9 Administrator

Version: Demo

| 1.In the Contents pane of the OneClick Console, which tab displays a high-level schematic diagram of the |
|----------------------------------------------------------------------------------------------------|
| network as it is modeled?                                                                                |
| A. List                                                                                                  |
| B. Locater C.                                                                                            |
| Explorer D.                                                                                              |
| Topology                                                                                                 |
| Answer: D                                                                                                |
|                                                                                                    |

- 2. What is located in the partslist directory and contains the instructions that processed uses to start and manage a specific process.?
- A. IDB Files
- B. server.xml
- C. Proxy model
- D. SystemEDGE agent

Answer: A

- 3. The two types of Global Collections in CA Spectrum are:
- A. Public and private.
- B. Static and dynamic.
- C. Simple and complex.
- D. Out-of-the-box and custom.

Answer: B

- 4.If you want to import or export preferences from another user or group, you must have the privilege to access the:
- A. Users tab. B.

Groups tab.

C. Privileges tab. D.

Information tab.

Answer: A

- 5. When you create a custom search in the OneClick Console, the Matches Pattern comparison type is available for text attributes. How do you specify the attribute value for this comparison type?
- A. Variables or clauses
- B. Community strings or operators C.

Stored procedures or algorithms D.

Wildcards or regular expressions

Answer: D

## **Trying our product!**

- ★ 100% Guaranteed Success
- ★ 100% Money Back Guarantee
- ★ 365 Days Free Update
- ★ Instant Download After Purchase
- ★ 24x7 Customer Support
- ★ Average 99.9% Success Rate
- ★ More than 69,000 Satisfied Customers Worldwide
- ★ Multi-Platform capabilities Windows, Mac, Android, iPhone, iPod, iPad, Kindle

## **Need Help**

Please provide as much detail as possible so we can best assist you.

To update a previously submitted ticket:

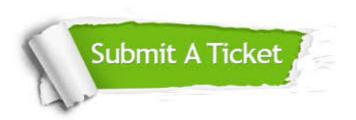

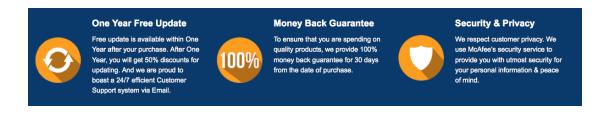

## Guarantee & Policy | Privacy & Policy | Terms & Conditions

Any charges made through this site will appear as Global Simulators Limited.

All trademarks are the property of their respective owners.

Copyright © 2004-2014, All Rights Reserved.